ひとり情シスの I です。

今日は、ボーリングデータ読み込み画面の裏の処理を作成しました。

項目の未入力チェック、Bor ファイル読み込みと Excel 書き込みの確認、会社業務番号の埋め込み処理等、細 かい処理を実装しました。

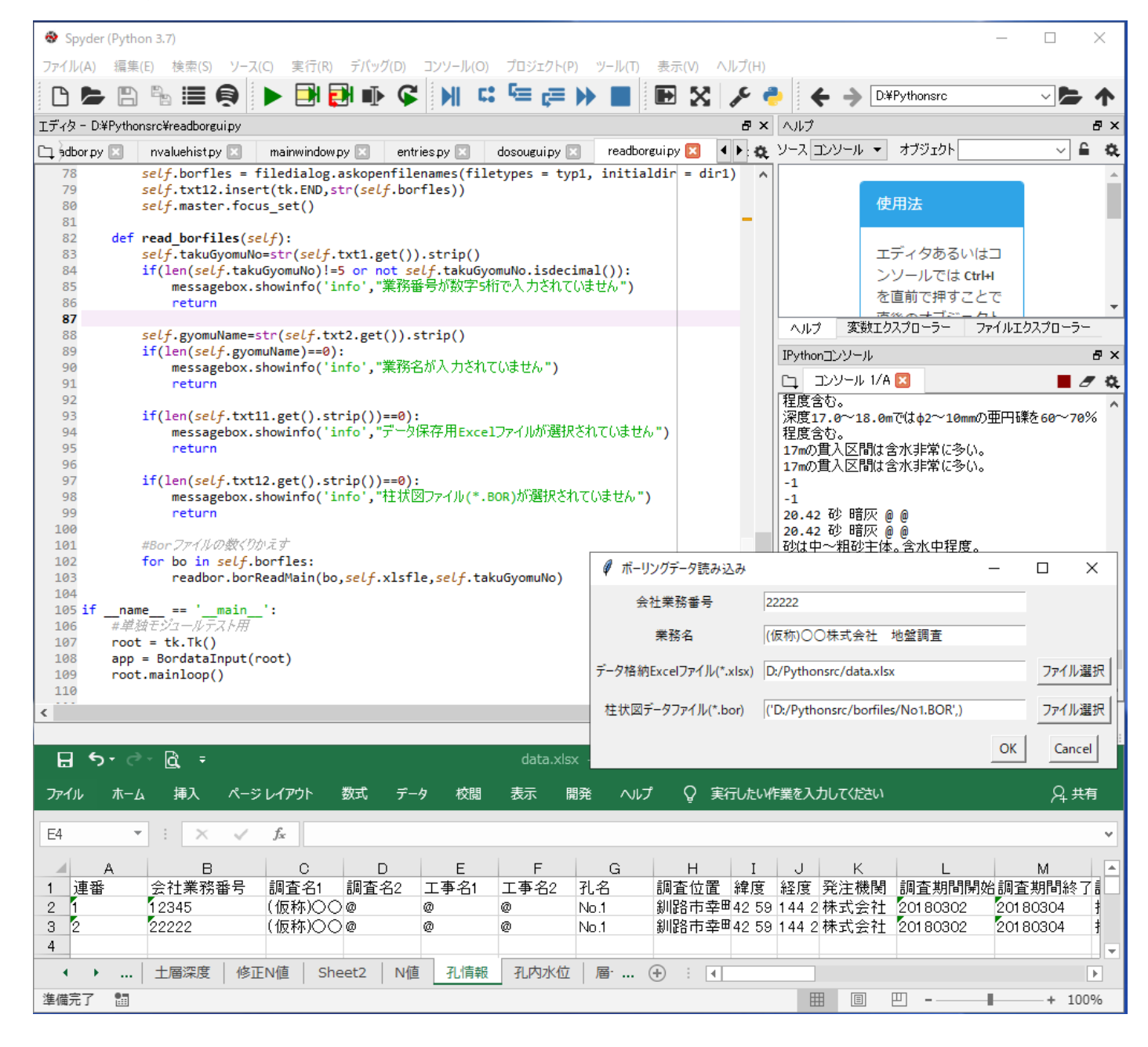

ここまで色々やっていると、Excel ファイルにデータを直接書き込むのも、複数シート間のデータ突合せや部 分的な行の削除とかいろいろ考えると、結構自分で組むのは面倒だったりするので、何か DB 使って SQL で処 理して、結果を後で Excel にまとめて書き込んだほうが、楽でないかと思ってきました。

今日はこんなところでしょうか。それでは、また明日。(I)